## Xoralia user dashboard

With the release of a user dashboard, end users are now able to view their read statistics against all documents across all document libraries in a singular view. Our new dashboard displays long term statistics in an easily understood visual chart, encouraging them to read documents on time and try to improve their average quiz score.

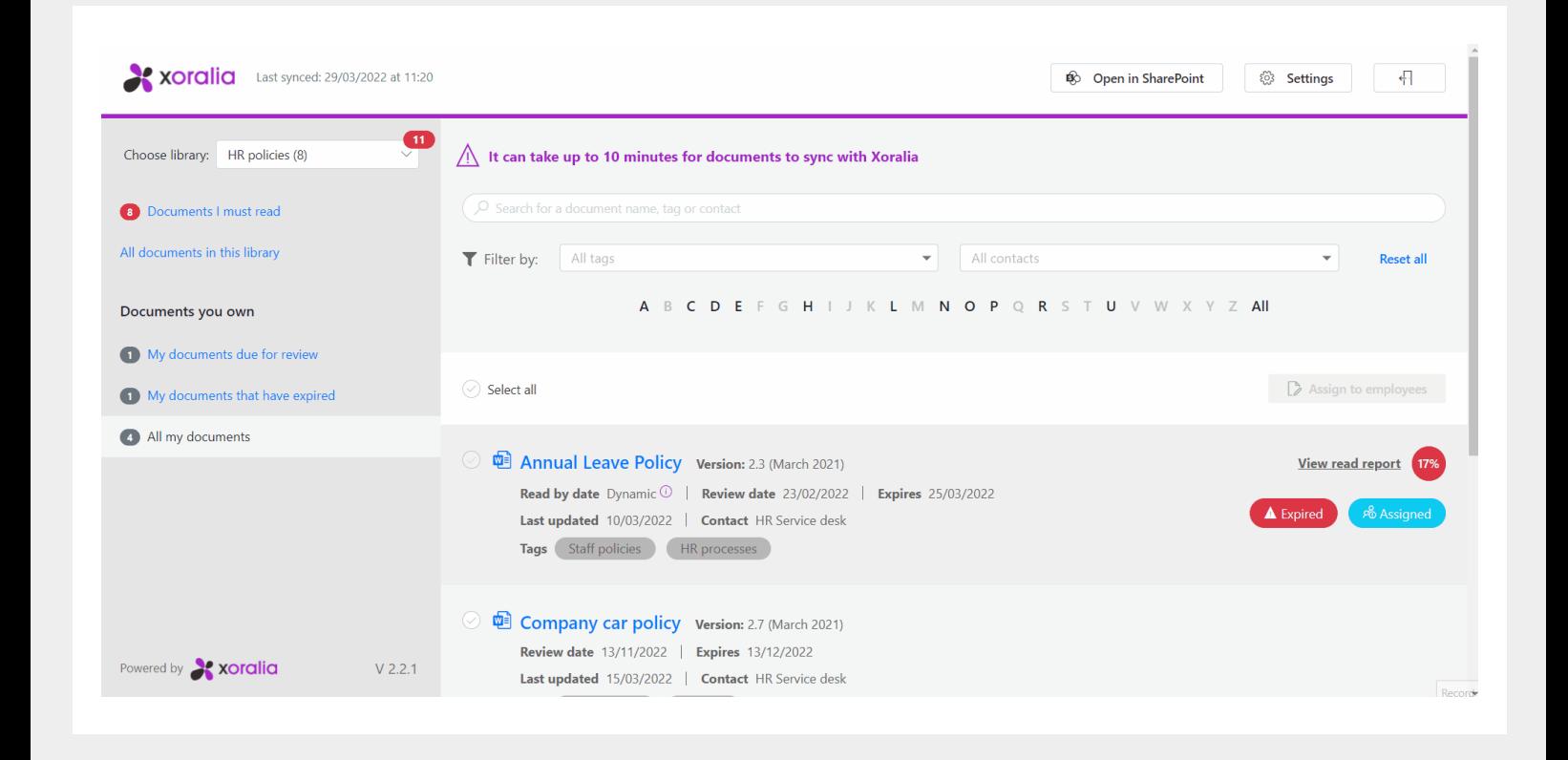

Our mandatory documents section details a user's attestation history throughout all time, alongside metadata such as document title, document version, the date attested to and their quiz score. The list also details unread assigned and links to each document for ease of attestation.

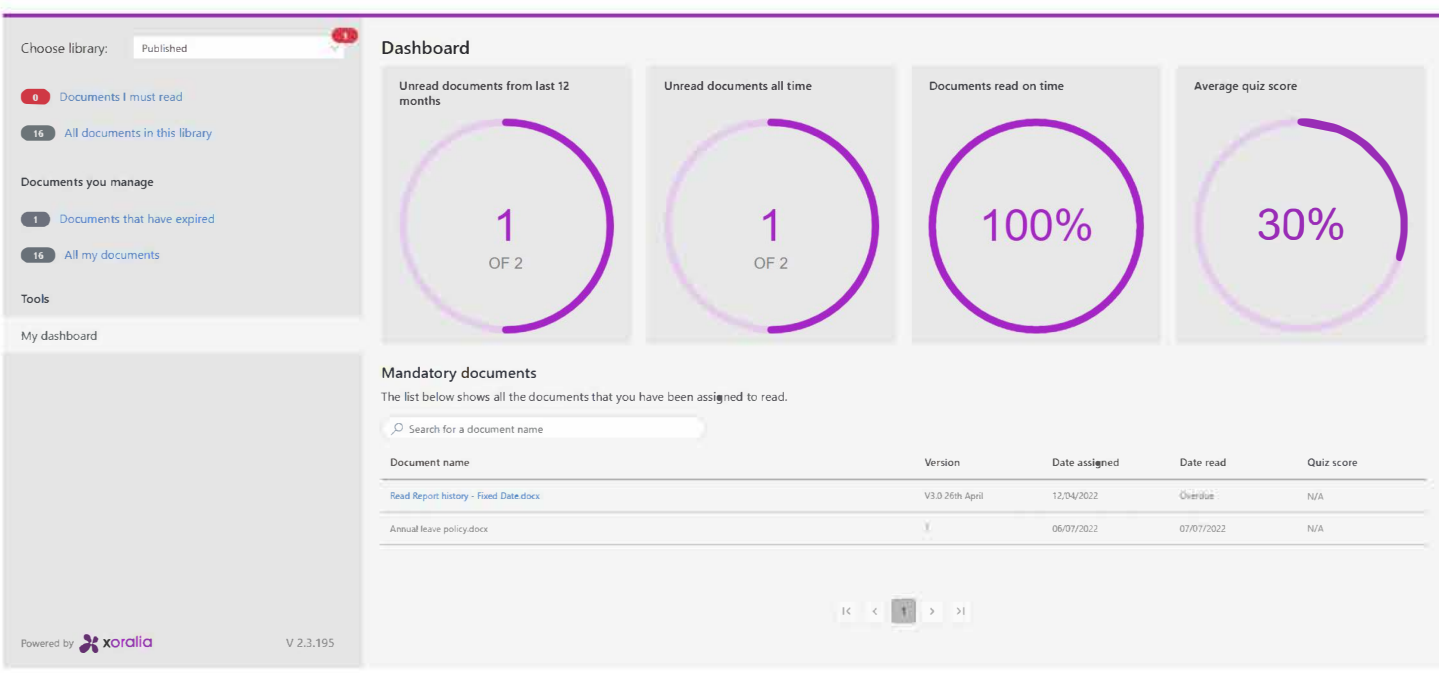

Xoralia Last synced: 11/07/2022 at 10:30